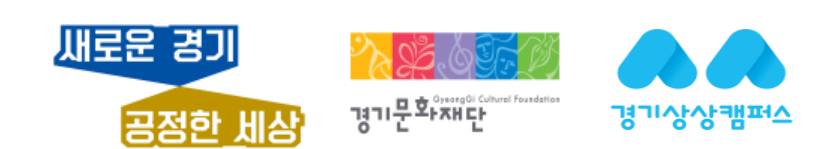

## PC, 모바일 ver

## 2020 경기상상캠퍼스 교육플랫폼 Zoom 이용 매뉴얼

## 취소 처리됩니다.)

지원사업에서 배제됩니다.)

- ▶발표는 반드시 단체 대표 혹은 신청서 상 팀원소개란에 등록된 자 1인 (그 외 발표 시 심의 배제 및 선정 이후라도
- ▶각 단체의 사전 준비 미비로 인해 정해진 시간 내 화상채팅이 불가 시 인터뷰심의에서 배제됩니다.
- ▶ 사전에 충분한 연습 시간을 가지시어 차질 없는 인터뷰 준비 부탁드립니다. (ZOOM 회원 가입 참고)
- (발표시간 5분 초과 시 담당자 권한으로 오디오가 제한됩니다.) ▶ 인터뷰심의 녹와 및 영상유술 엄격제안 (발각 시 선쟁 취소는 물론 양우 경기문와째단 및 경기상상캠퍼스 모든
- ▶ 오디오겹침 방지를 위해 PT자료발표: 5분 / 질의응답: 5분으로 변경
- ▶ 사전준비물(노트북, 이어폰 등)을 준비하여 주십시오.
- ▶ 원할한 인터뷰 심의 진행을 위해 가급적 유선 인터넷과 와이파이를 사용하여 주십시오.
- ▶ Zoom Cloud Meetings 관련 질의응답 일정: 2020.04.13(월)~04.14(화) 16:00까지

# ※ 인터뷰 심의 시 유의사항 ※

## Zoom 이용 매뉴얼

PC, 모바일 선택 후 페이지를 확인하세요

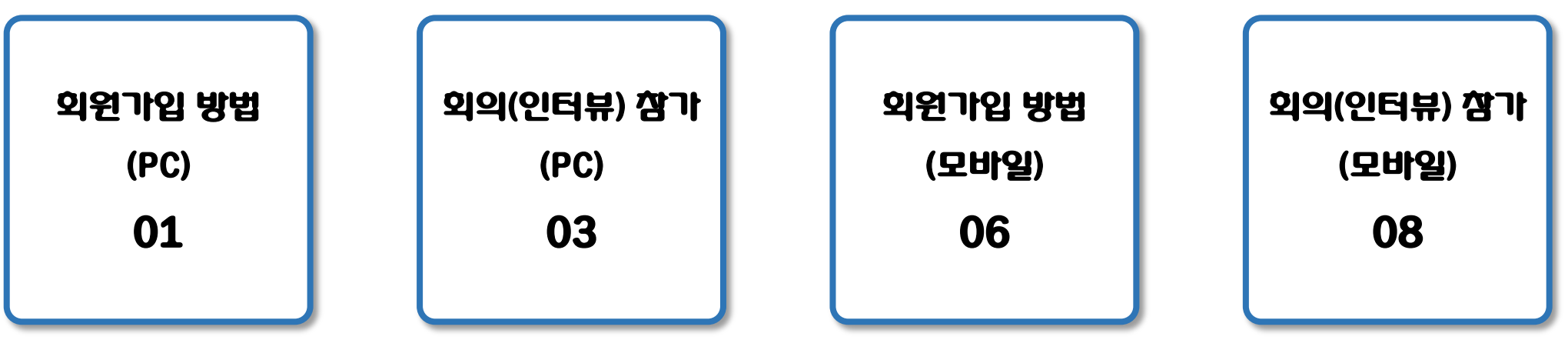

#### 회원가입 방법 (PC)

### 1. <https://zoom.us/support/download> 접속

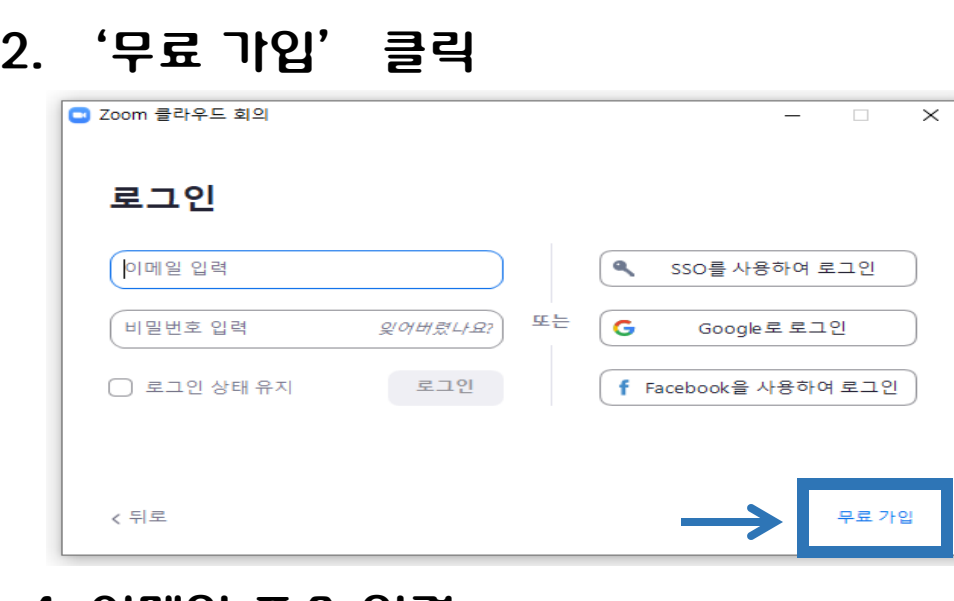

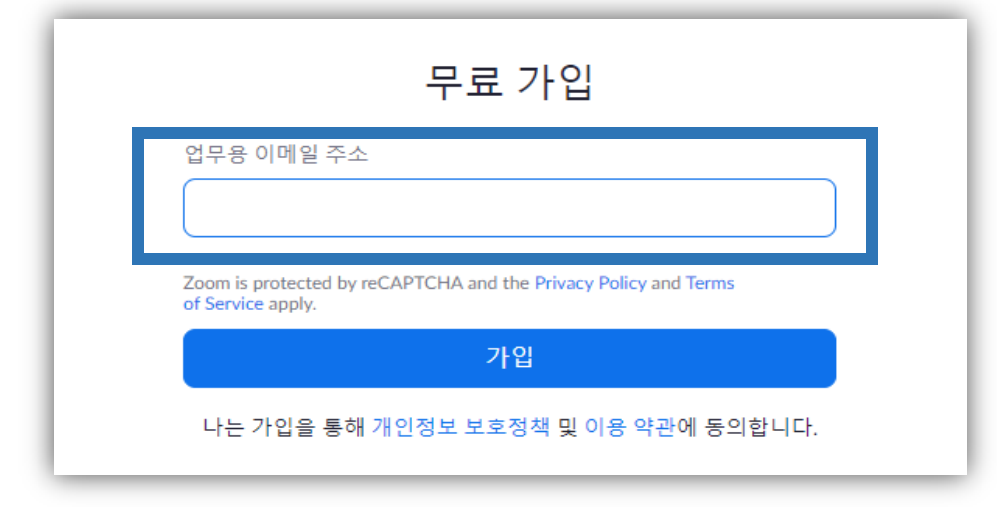

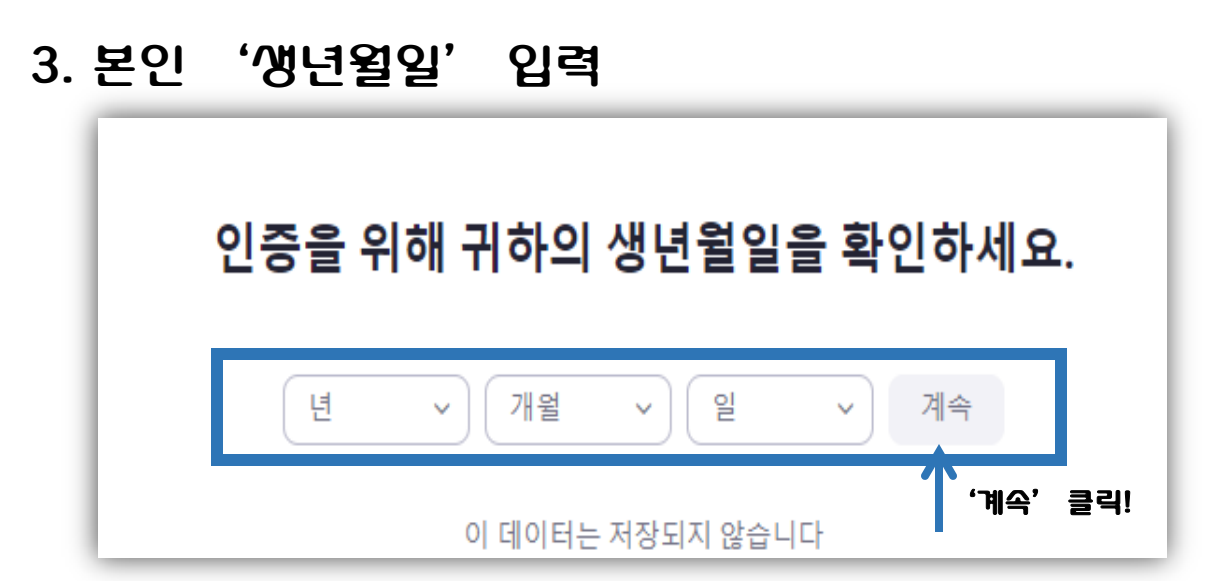

## 4. 이메일 주소 입력 2000 2000 2000 2000 2000 5. 입력안 메일 왁인!

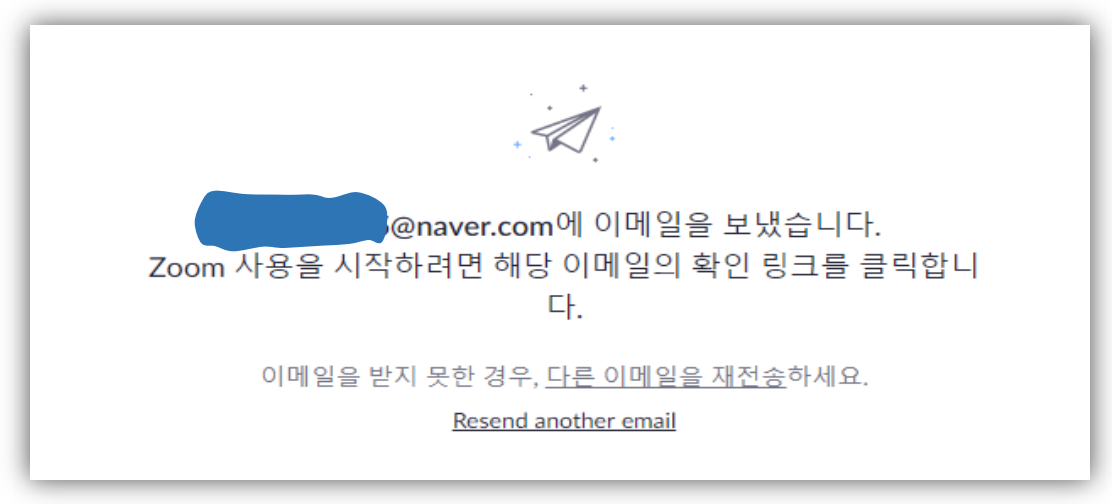

#### 회원가입 방법 (PC)

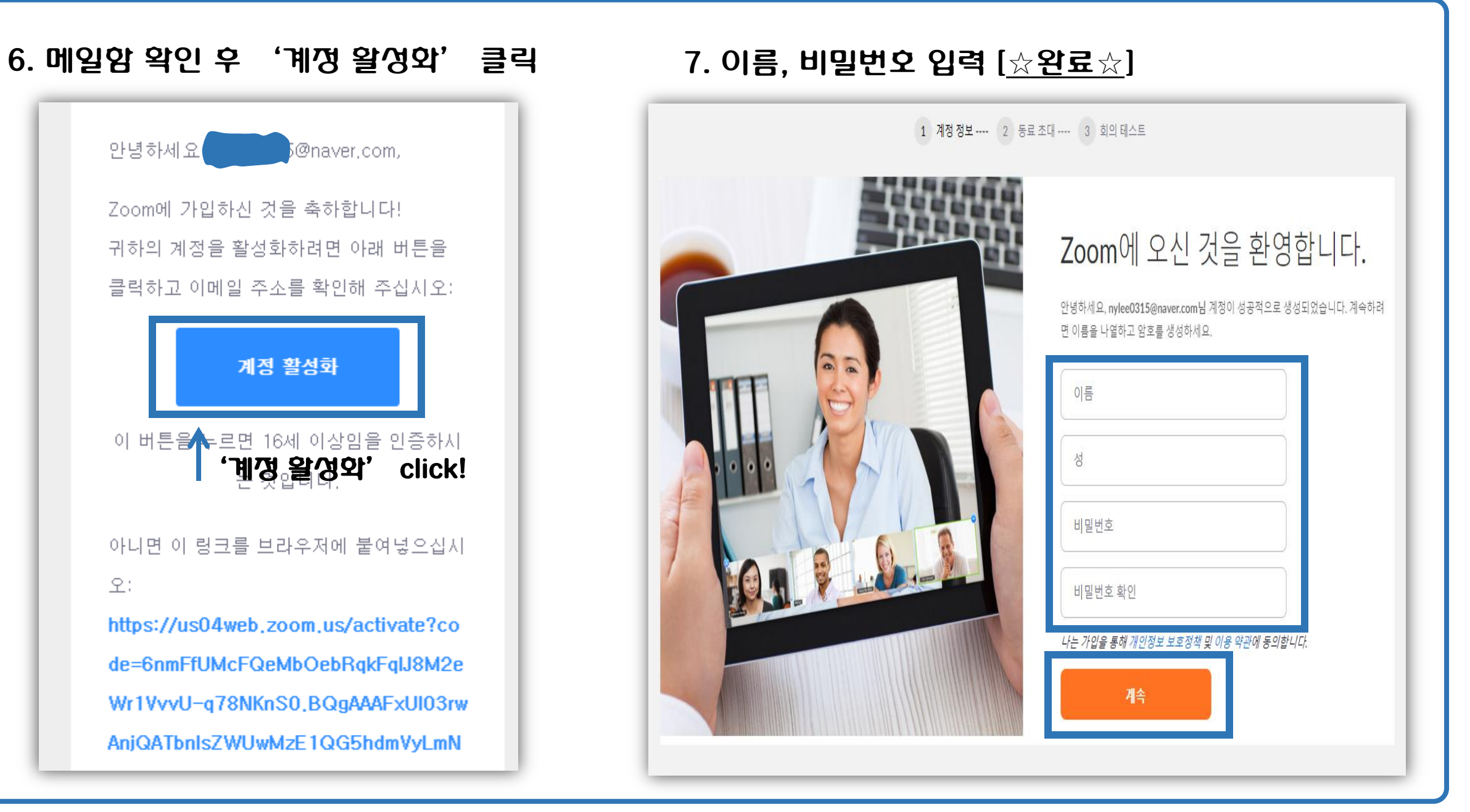

### 회의(인터뷰) 참가 (PC)

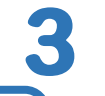

#### 1. 문자로 발송된 초대코드 URL 주소 클릭 3. 대기실 이동 후 차례가 되면 참석 수락! (※ 나가기 클릭 시 인터뷰 불가) ☆ zoom초대 *©* ▲ 보낸 사람 VIP 받는사람 S@naver.com> https://zoom.us/j/6994852122?pwd=RHRIbENTTId5aEVxbFF6ZnMzYWVUUT09 잠시 기다려 주십시오. 회의 호스트가 곧 귀하를 들어오게 할 것입니다. 2. 입장 후 단체명 등 입력 yubeen kim의 개인 회의실 门 이름\* 성\* 회의 메시지 단체명 발표자명 발신자yubeen kim수신자모두(대기실 내): 이메일 주소\* 이메일 주소 확인\* 대기실입니다. 앞의 인터뷰가 아직 진행중이므로 컴퓨터 오디오 테스트 이곳에서 대기해주세요. 인터뷰 차례가 되면 담 이메일주소 이메일주소당자가 '회의참석'을 허용해드립니다. \* 필수 정보 A.  $\checkmark$  로봇이 아닙니다.  $\alpha$  차례가 되면 담당자가 참석 수락, reCAPTCHA 개인정보 보호 - 약관 잠시 동안 대기! ☆ '등록' 클릭! 등록

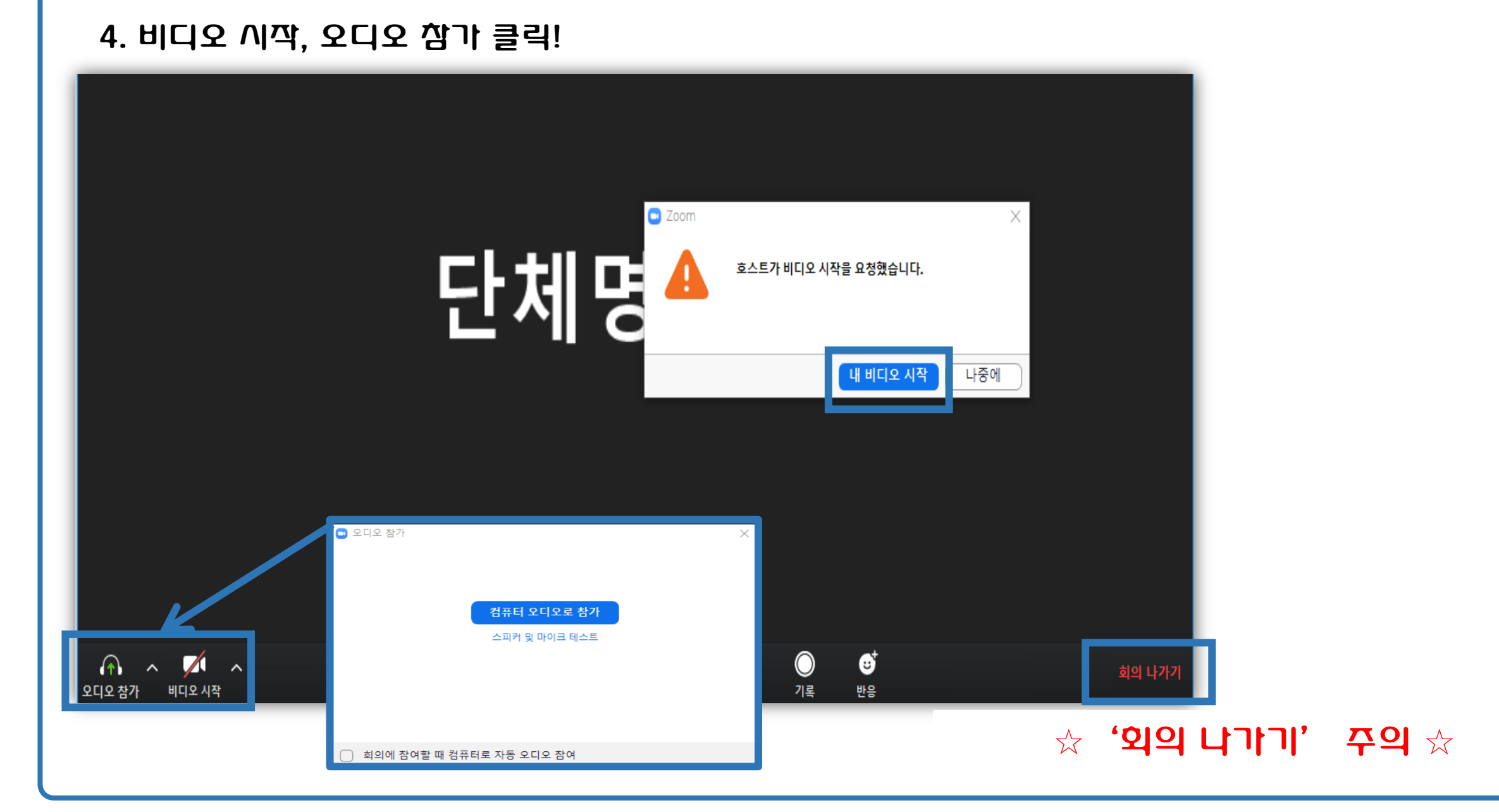

회의(인터뷰) 참가 (PC)

4

회의(인터뷰) 참가 (PC)

## 5. PPT자료 발표를 위한 화면공유 방법

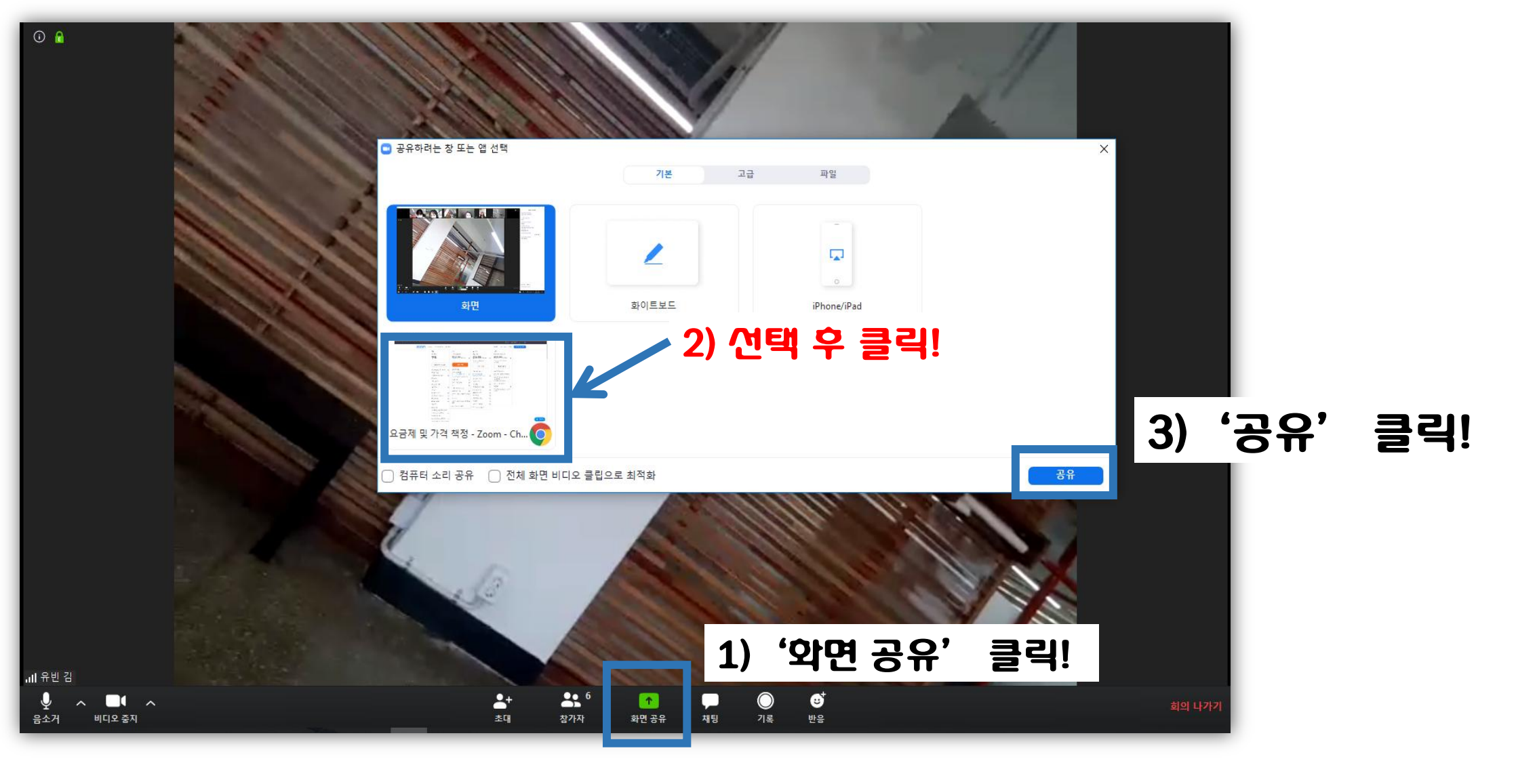

## 1. ZOOM Cloud Meetings 어플리케이션 설치 (안드로이드, 애플 가능)

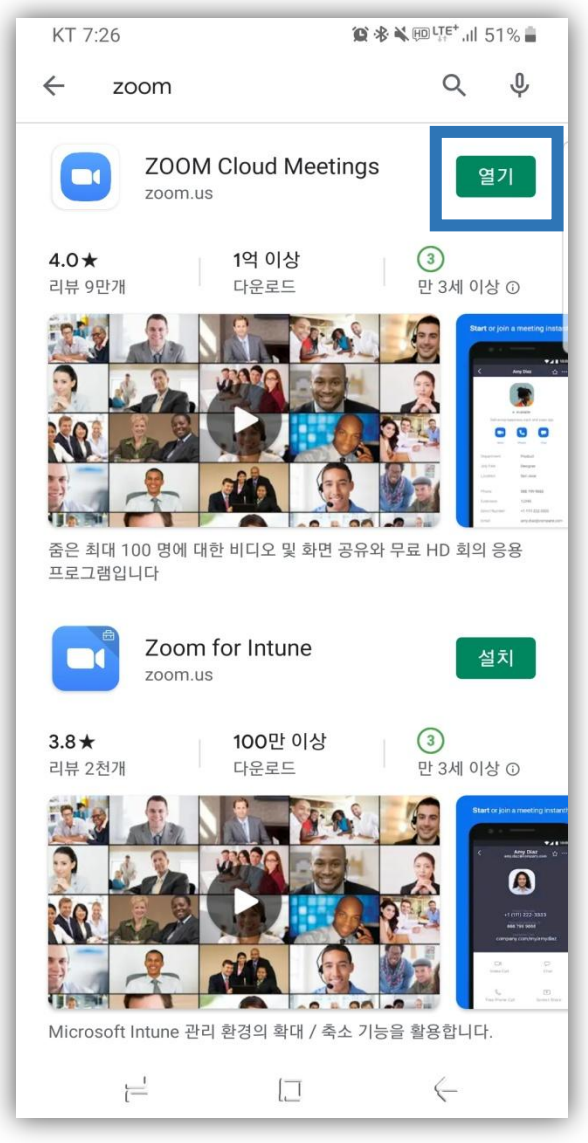

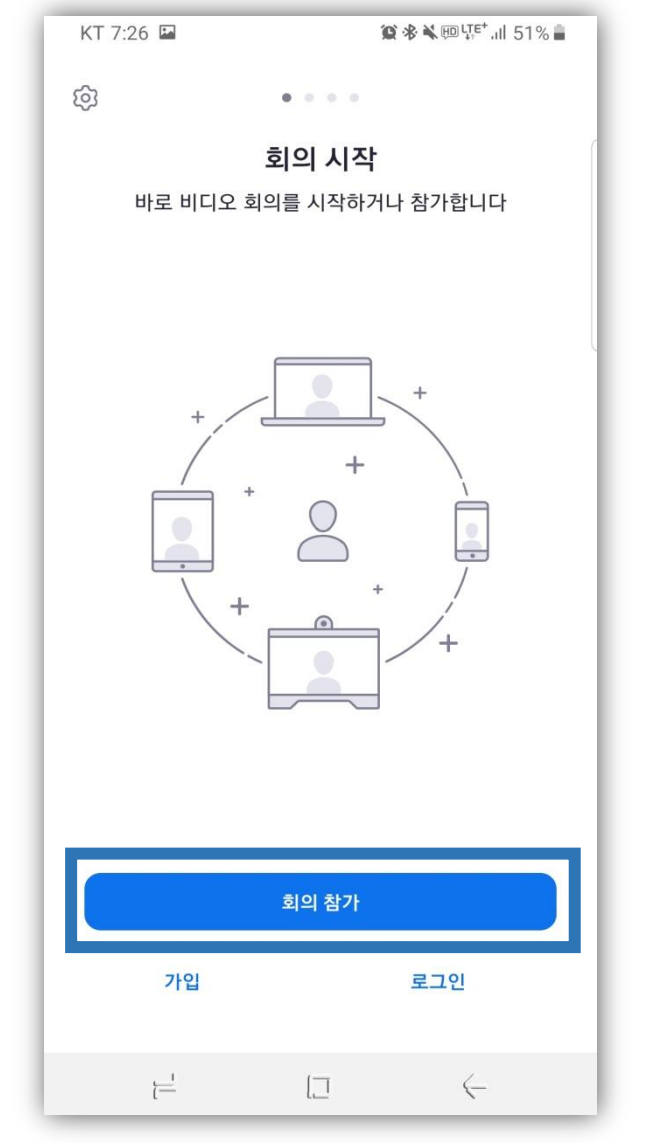

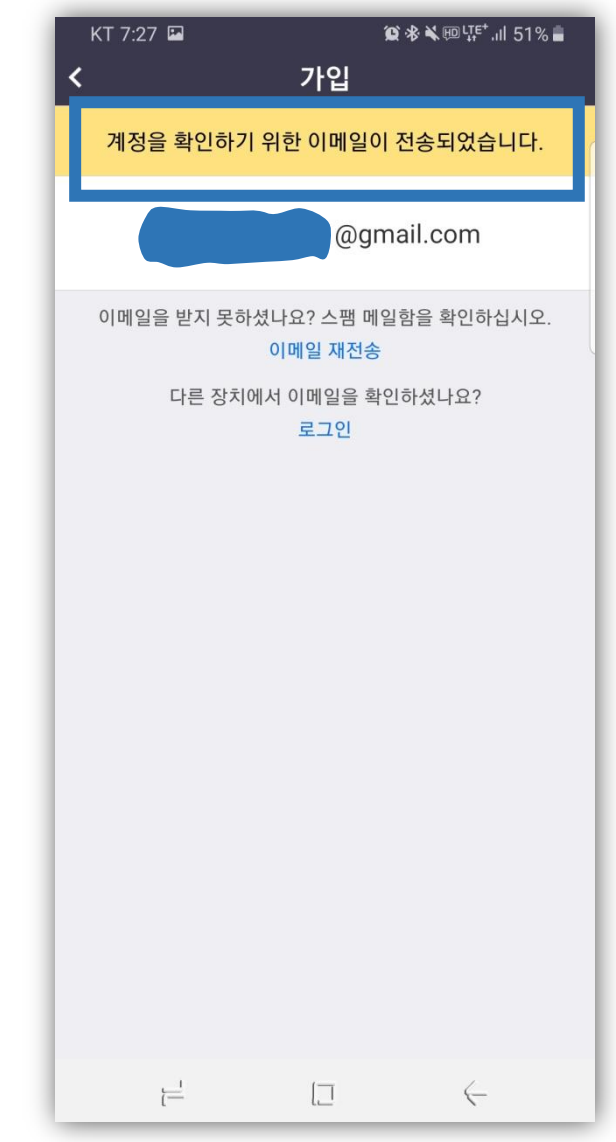

## 2. 메일 확인 후 '계정 활성화'클릭

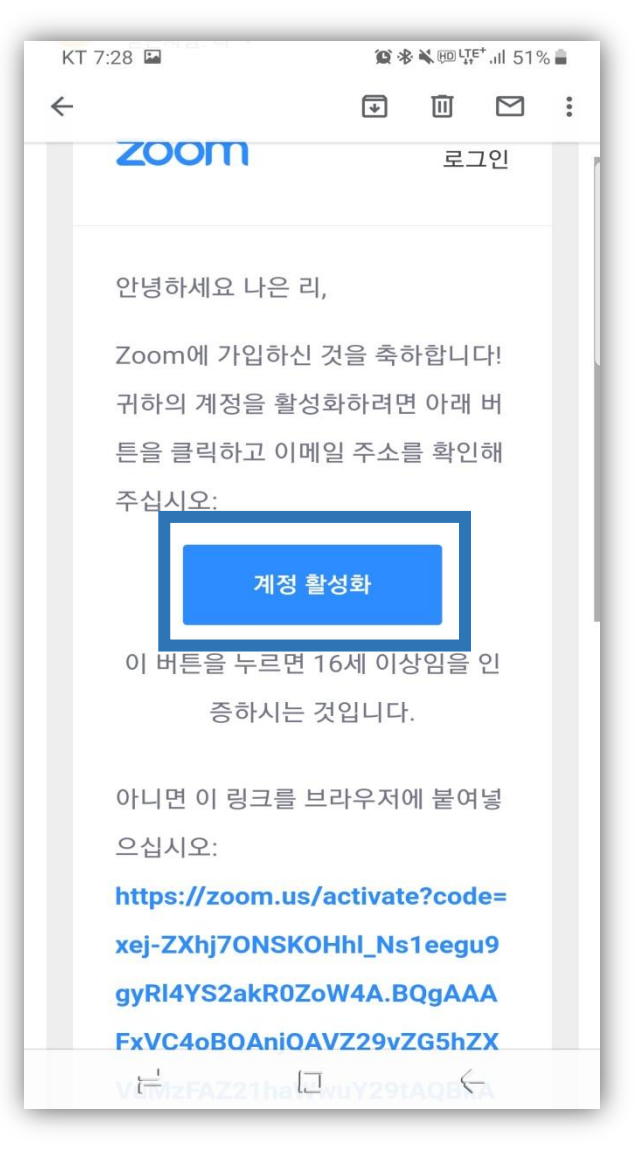

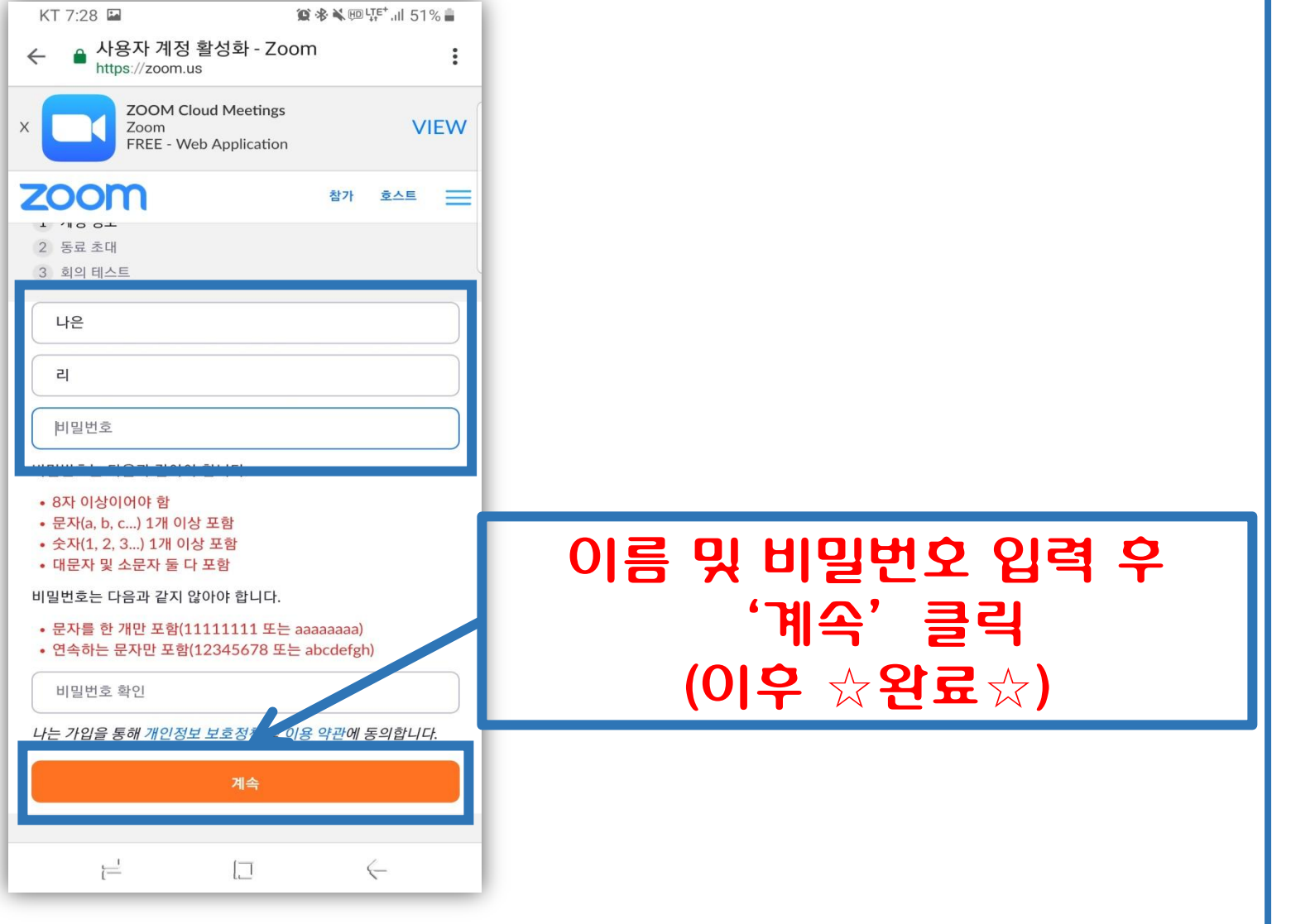

7

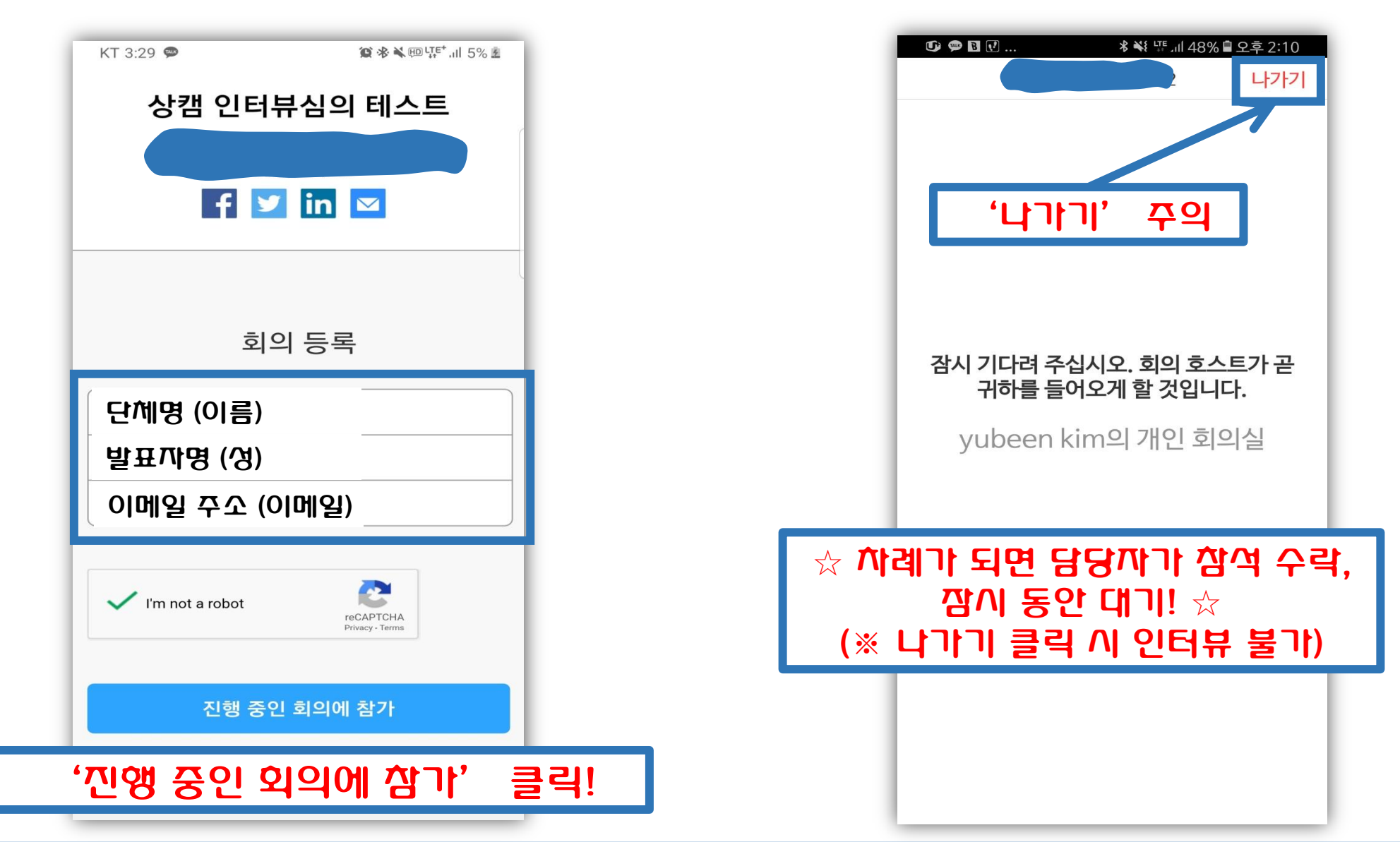

1. 문자로 발송된 초대코드 URL 주소 클릭 후 대기실 입장! (이후 차례가 되면 회의 입장)

## 3. PPT자료 공유가 필요할 경우 화면공유를 통해 발표

나가기

**© 多义回HE+ 11 62%■** 

 $\bigodot$ <sup>1</sup>

참가자

 $\bullet\bullet\bullet$ 

더 보기

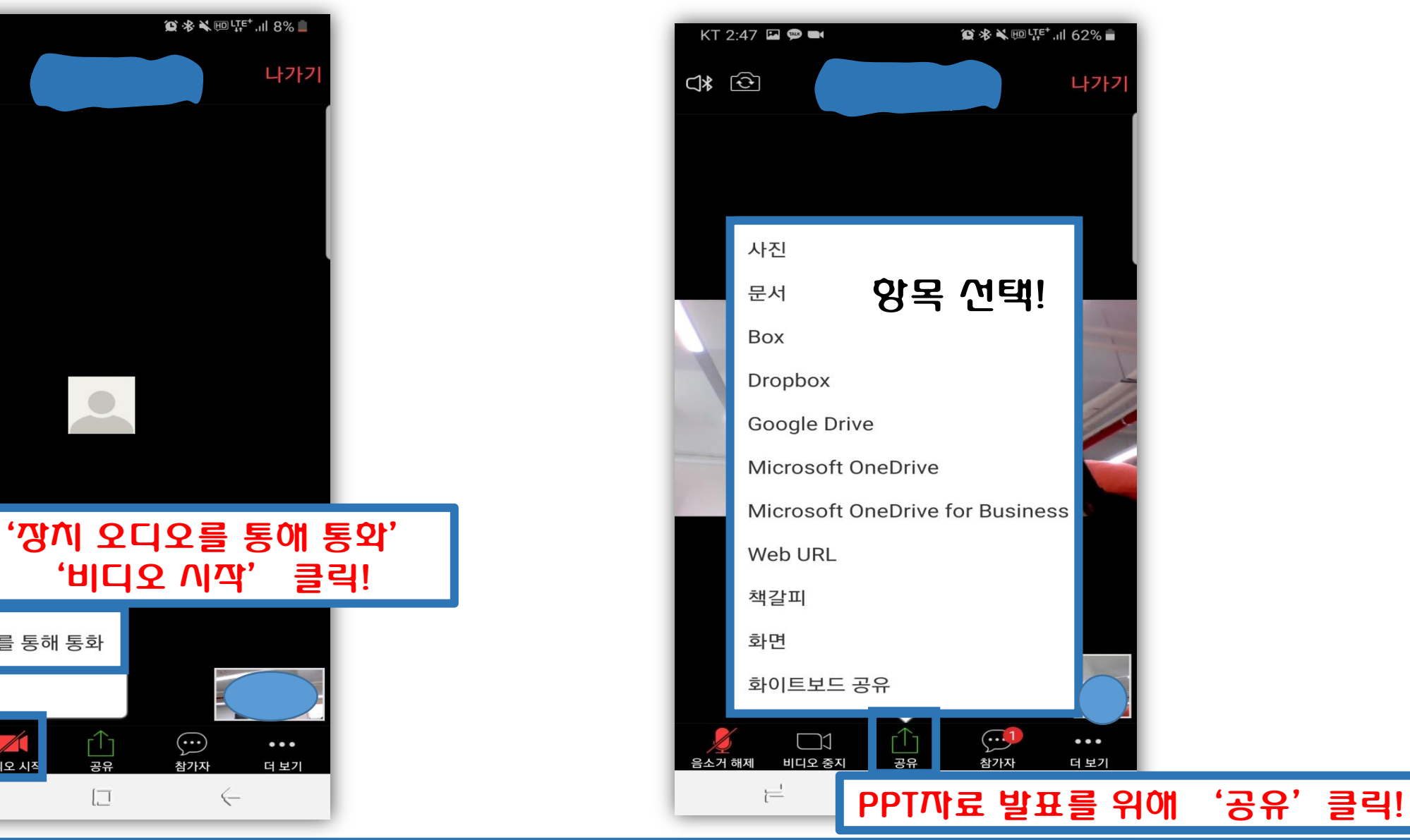

### 2. 회의 참석 시 오디오/비디오 장치 확인

KT 1:46 ■

장치 오디오를 통해 통화

비디오 시?

 $\overline{\overline{}}$ 

Ĥ

공유

 $\boxed{\square}$ 

전화 접속

오디오 친기

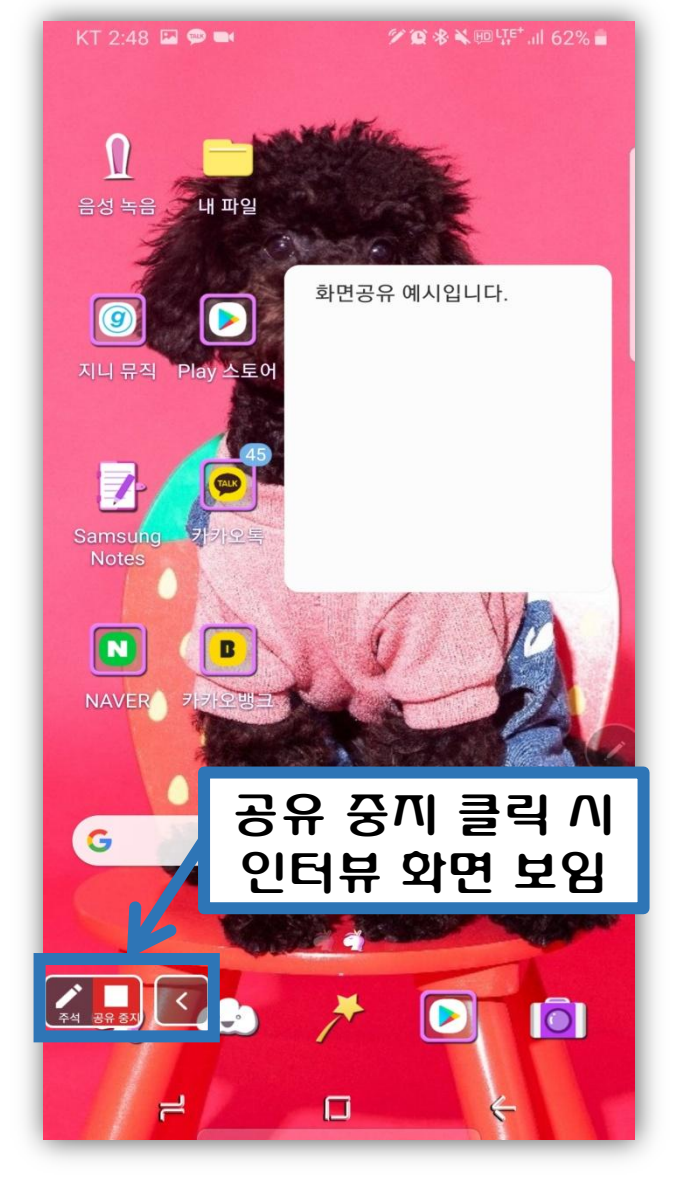

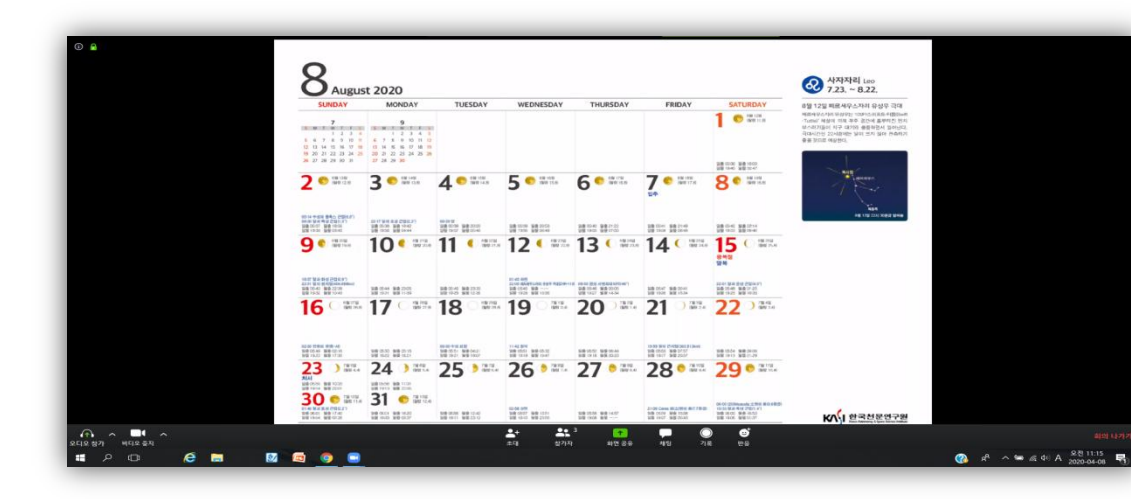

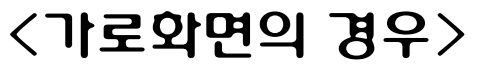

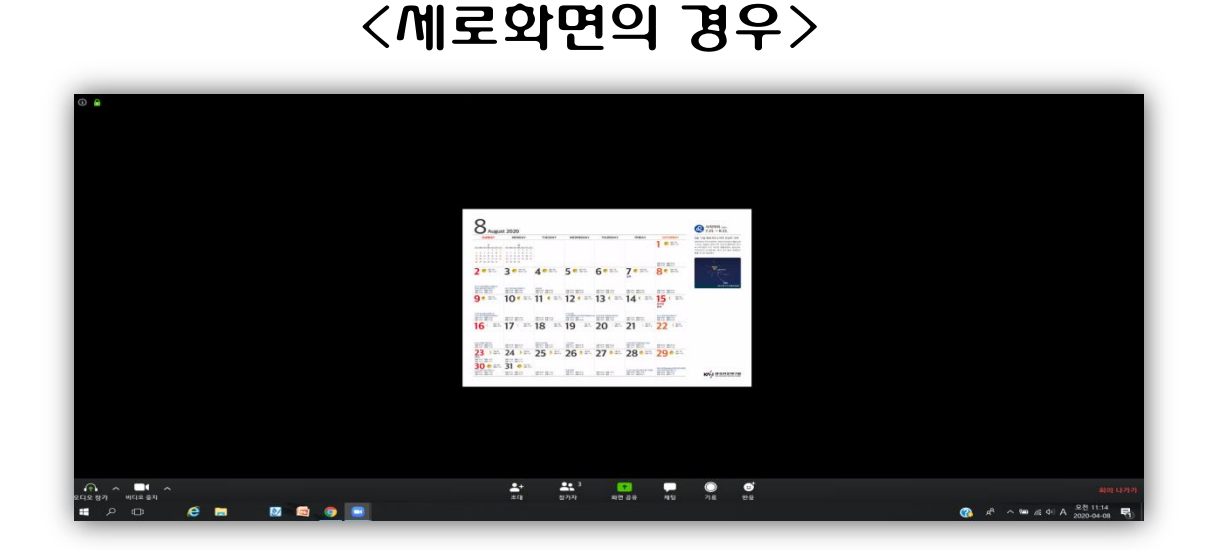

4. 화면공유 시 모바일의 세로/가로 화면에 따라 자료의 비율이 달라집니다.

외의 참가 (모바일) 기대 (1000) 2월 20일 전 1000 원 1000 원 1000 원 1000 원 1000 원 1000 원 1000 원 1000 원 1000 원 1000 원 1000 원 10<br>이 1000 원 1000 원 1000 원 1000 원 1000 원 1000 원 1000 원 1000 원 1000 원 1000 원 1000 원 1000 원 1000 원 1000 원 1000 원 10